## **Kyocera Manuals User Guide**

Right here, we have countless ebook **Kyocera Manuals User Guide** and collections to check out. We additionally manage to pay for variant types and after that type of the books to browse. The conventional book, fiction, history, novel, scientific research, as without difficulty as various other sorts of books are readily to hand here.

As this Kyocera Manuals User Guide, it ends happening subconscious one of the favored ebook Kyocera Manuals User Guide collections that we have. This is why you remain in the best website to see the unbelievable books to have.

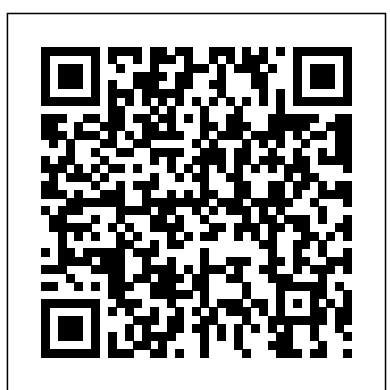

**From Zero to Kyocera** Houghton Mifflin Harcourt Gary's Ebooks on the Sony cameras are renown for being the most thorough, detailed, and enjoyable to read. This latest edition goes into even more detail of the features everyone wants to know about: \* All the focusing modes explained in an intuitive way \* 4K shooting and choosing a bit rate for video \* The new phasedetect AF (and where it's blind) \* The most popular adapters for legacy glass \* S-Log2 in a way that won't make your eyes glaze over \* And lots more! (641 pages more, to be exact!) Electronic formats also available from the author's website. The Complete Guide to Sony's Alpha 7r II (B&W Edition) From Zero to KyoceraA Company Philosophy to Grow People and Organizations

InfoWorld is targeted to Senior IT professionals. Content is segmented into Channels and Topic Centers. InfoWorld also celebrates people, companies, and projects. **The Independent Guide to IBM-standard Personal Computing** Lulu.com Gary Friedman has earned a reputation for clear explanations and a ridiculous attention to detail. And his 700+ page, instantlydownloadable, full-color ebook on the A7 III doesn't disappoint! Gnuplot 5.2 Manual John Wiley & Sons The Sony Alpha 6300 camera builds upon the company's best-selling Alpha 6000, and adds a significant amount of new features. Stock photographer Gary Friedman explains the myriad of features in an approachable and easy-

""why"" and in what situations you'd want to use which feature. In this 625-page, full-color e-book you will learn: \* What every mode, button and function does - in plain, easy-tounderstand language. \* My personal camera configuration \* Unique features of the A6300, including why you'll never know just how distorted your kit lens is.: - $)$  \* Shooting in 4K and how to choose the best mode for YOU. \* NFC, Wi-Fi, and step-bystep instructions on using them. \* Which of the new downloadable ""apps"" are actually useful. \* A tutorial to get the benefits of shooting RAW, and a condensed guide to the basics. \* A set of ""Cliffs Notes"" cards

explaining not only the ""what"" but also the

to-understand way,

Instantly-downlodable .pdf file also available from the author's website. Popular Mechanics Springer Provides information on using a PC, covering such topics as hardware, networking, burning CDs and DVDs, using the Internet, and upgrading and replacing parts. Andrew Seybold's Outlook on Professional Computing Cengage Learning A guide to the features of Samba-3 provides step-bystep installation instructions on integrating Samba into a Windows or UNIX environment. An Interactive Plotting Program McGraw Hill Professional PCMag.com is a leading authority on technology, delivering Labsbased, independent reviews of the latest products and services. Our expert industry analysis and practical solutions

help you make better satellite buying decisions and get more from technology. Lulu Press, Inc InfoWorld is targeted to Senior IT professionals. Content is segmented into Channels and Topic Centers. InfoWorld also celebrates people, companies, and projects. **CliffsNotes ASVAB AFQT Cram Plan** MicroStrategy Global mobile satellite communications (GMSC) are specific non-geostationary satellite communication systems for maritime, land and aeronautical applications. It enables connections between moving objects such as ships, vehicles and modern shipping, aircrafts, and telecommunications subscribers through societies because the medium of communications satellites, ground earth stations, PTT or other landline telecommunications providers. Mobile

communications and technology have been in use for over two decades. Its initial application is aimed at the maritime market for commercial and distress applications. In recent years, new developments and initiatives have resulted in land and aeronautical applications and the introduction of new satellite constellations in orbits such as Little and Big LEO configurations and hybrid satellite constellations as Ellipso Borealis and Concordia system. This book is important for truck, train and aeronautical GMSC in the present millennium provides more effective business and trade, with emphasis on safety and commercial

communications. Global Mobile Satellite Communications is written to make bridges between potential readers and current GMSC trends, mobile system concepts and and adds a network architecture using a simple mode of style with understandable technical information, characteristics, graphicons, illustrations and mathematics equations. Global Mobile Satellite Communications represents telecommunications technique and technology, which can be useful for all technical staff on vessels at sea and rivers, on all types of land vehicles, on planes, on off shore constructions and for everyone possessing satellite communications handset phones. Android Boot Camp

for Developers Using and how to choose Java: A Guide to Creating Your First YOU. \* NFC, Wi-Fi, Android Apps Lulu.com The Sony Alpha 6500 camera builds upon the company's bestselling Alpha 6000, significant amount of new features. Professional photographer Gary Friedman explains the myriad of features in an approachable and easy-to-understand way, explaining not only the ""what"" but also the ""why"" and in what situations you'd want to use which feature. In this 657-page book you will learn: \* What every mode, button and function does in plain, easy-tounderstand language. \* Gary's personal camera configuration \* Unique features of the A6500, including why you'll never know just how distorted your kit lens is.: -) \* Shooting in 4K the most well-

the best mode for and step-by-step instructions on using them. \* Which of the new downloadable ""apps"" are actually useful. \* A tutorial to get the benefits of shooting RAW, and a condensed guide to the basics. \* A set of ""Cliffs Notes"" cards Instantlydownlodable .pdf file also available from the author's website. **Contax Tvs II Instruction Manual** Lulu Press, Inc Paper, Printing paper, Reprographic paper, Reprography, Performance, Performance testing **PCs** PHP??? Gary Friedman has earned a reputation for clear explanations and a ridiculous attention to detail. And his 700+ page, instantl y-downloadable ebook has won accolades as being

explained and thorough book on the A7 III. Manual for Complex Litigation, Fourth "O'Reilly Media, Inc." All organizations, institutions, business processes, Archives Guide to markets and strategies have one Professional aim in common: the reduction of transaction costs. This aim is pursued Starch Press relentlessly in practice, and has been perceived to bring about drastic tools to improve changes, especially their technology in the recent global market and the cyber economy. This book analyzes and describes "transactions" as a future is going to model, on the basis be better, and of which organizations, institutions and business processes can be appropriately shaped. It tracks transaction costs to enable a scientific approach instead of a widely used "state-of-theart" approach, working to bridge

the gap between theory and practice. This open access book analyzes and describes "transactions" as a model... The Friedman Sony's A6500 - Insights for the Experienced Photographer No Popular Science gives our readers the information and and their world. The core belief that Popular Science and our readers share: The science and technology are the driving forces that will help make it better. The Friedman Archives Guide to Sony's A6300 (B&W Edition) Springer Science & Business Media Offering an overview of usability, testing, and information architecture for EPOC, WAP, PDAs, handhelds, and handsets, this how-

to guide dives into the details about mediumspecific issues and design strategies. \* Discusses designing for the current wireless platforms: cellular phones and PDAs \* Covers both stand alone as well as Web-based application design \* Contains a case study of a usability test **The Official Samba-3 HOWTO and Reference Guide** MicroStrategy Gary Friedman has earned a reputation for clear explanations and a ridiculous attention to detail. And his 700+ page, instantlydownloadable, fullcolor ebook on the A7R III doesn't disappoint! Strategies and Practices for a Global Open Economy Lulu.com Popular Mechanics inspires, instructs and influences readers to help them master the modern world. Whether it's practical DIY homeimprovement tips, gadgets and digital technology, information on the newest cars or the latest breakthroughs in science -- PM is the ultimate guide to our high-tech

lifestyle. **PC Mag** Lulu Press, Inc Readers gain a strong foundation in Java programming and the confidence in technical skills to build working mobile applications with ANDROID BOOT CAMP FOR DEVELOPERS USING JAVA: A GUIDE TO CREATING YOUR FIRST ANDROID APPS, 3E. Written by an award-winning technology author, this book thoroughly introduces Java with an emphasis on creating effective mobile applications. The book is ideal for readers with some programming experience or those new to Java and Android Studio. The book's hands-on tutorial approach offers step-by-step instruction and numerous screen shots to guide you through tasks. Practical callouts, industry tips, cases and assignments reinforce understanding of programming logic and Java tools for Android. Content is both relevant for today and focused on programming principles for the future. Important Notice: Media content referenced within the product description or the product text may

not be available in the available online for ebook version. InfoWorld MicroStrategy Gnuplot is a portable **Quick Start Reference** command-line driven graphing utility for Linux, OS/2, MS Windows, OSX, VMS, and many other platforms. The source code is copyrighted but freely distributed (i.e., you don't have to pay for it). It was originally created to Friedman explains the allow scientists and students to visualize an approachable and mathematical functions and data interactively, but has grown to support many non-interactive uses such as web scripting. It is also used as a plotting engine by third-party mode, button and applications like Octave. Gnuplot has been supported and under active development since 1986. Gnuplot supports many types of plots in either 2D and 3D. It can draw using lines, points, boxes, contours, vector fields, surfaces, and various Wi-Fi, and step-byassociated text. It also supports various using them. \* Which of specialized plot types. This manual is

free at gnuplot.info. This manual is printed in grayscale. **Guide for MicroStrategy 9.2.1m** Prentice Hall Professional The Sony Alpha 6500 camera builds upon the company's best-selling Alpha 6000, and adds a significant amount of new features. Professional photographer Gary myriad of features in easy-to-understand way, explaining not only the "what" but also the "why" and in what situations you'd want to use which feature. In this 657-page book you will learn: \* What every function does - in plain, easy-tounderstand language. \* Gary's personal camera configuration \* Unique features of the A6500, including why you'll never know just how distorted your kit lens is.  $:-)$  \* Shooting in 4K and how to choose the best mode for YOU. \* NFC, step instructions on the new downloadable "apps" are actually useful. \* A tutorial

to get the benefits of shooting RAW, and a condensed guide to the basics. \* A set of "Cliffs Notes" cards